# RSOMWAR *(Sequestro de Dados)* que fazer?

**GTER 42 | GTS 28** 07 a 09 de Dezembro de 2016, São Paulo cc) CERT.br/NIC.br

Instituto Federal de Educação, Ciência e Tecnologia do RN Câmpus Currais Novos

# *Ransomware Pra quem ainda não sabe o que é (!?)*

- O que é Ransomware?
- Ransom = Resgate
- Software = programa / sistema computacional
- Ransom + software  $\rightarrow$  Ransonware

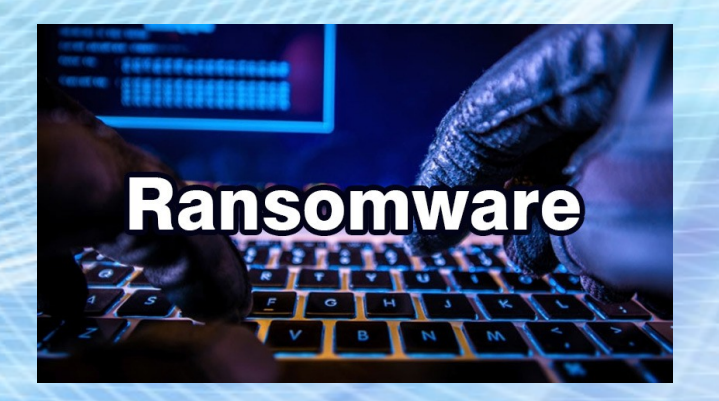

- → Software (malicioso!?) programado para alterar o funcionamento de sistemas computacionais e cobrar resgate para restabelecer o seu funcionamento !?
- Tipo de malware que restringe o acesso ao sistema infectado e cobra um valor de "resgate" para que o acesso possa ser reestabelecido.

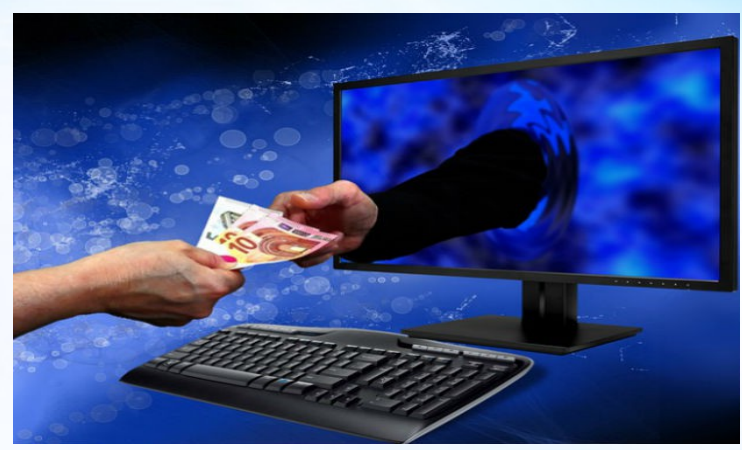

# *Ransomware (Evolução!?)*

*Sequestro de Sistema Computacional com pagamento de resgate* **Hacker é preso no RN após invadir sites e assinar recibo 14/09/2011**

- Sócio de uma Lan House
- Invasão a sites
- Telefonema à vítima
- Cobrança de "resgate"
- $\cdot$  R\$ 500,00 !!??
- 2 anos de "trégua"...
- "Me divirto invadindo sites"
- "Não existem leis contra isso..." !!??
- Ameaças e Extorsão !!!

**http://www.tribunadonorte.com.br/noticia/hacker-e-preso-aposinvadir-sites-e-assinar-recibo-comprovando-extorsao/195856**

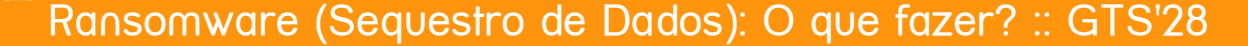

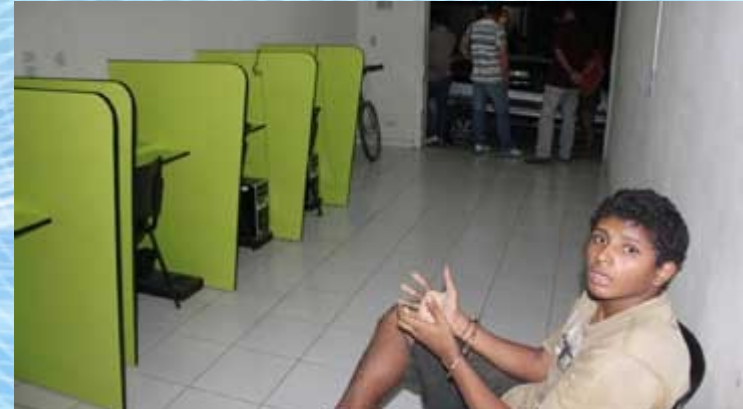

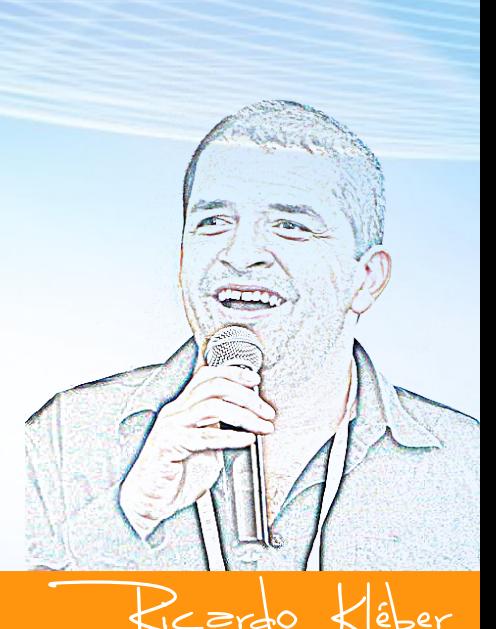

# *Ransomware Pra quem ainda não sabe o que é (!?)*

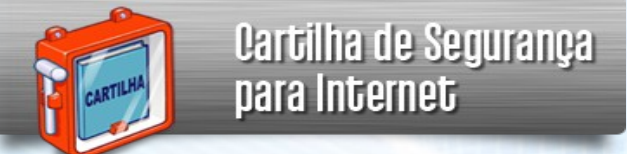

● **http://cartilha.cert.br/ransomware**

- Você sabe o que é Ransomware?
- Ransomware é um tipo de código malicioso...
- ...que torna inacessiveis os dados armazenados em um equipamento...
- ...geralmente usando criptografia...
- ...e que *exige pagamento de resgate (ransom)* para restabelecer o acesso ao usuário.

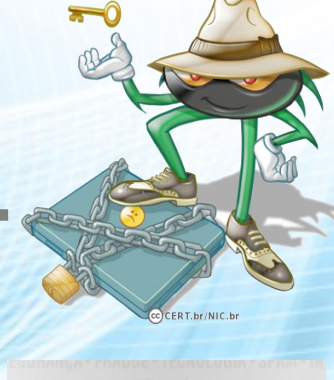

Cartilha de Segurança para Internet

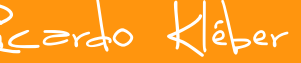

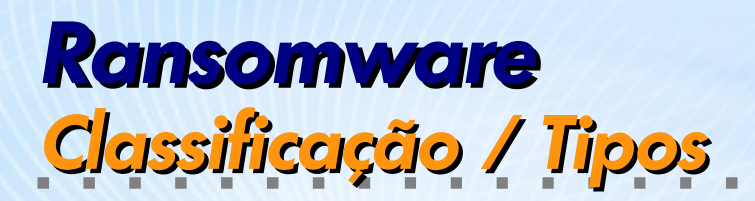

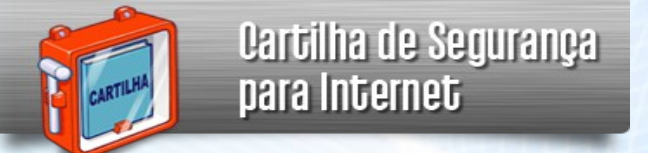

- **http://cartilha.cert.br/ransomware**
	- Existem dois tipos de Ransomware:
		- Ransomware Locker
		- Ransomware Crypto

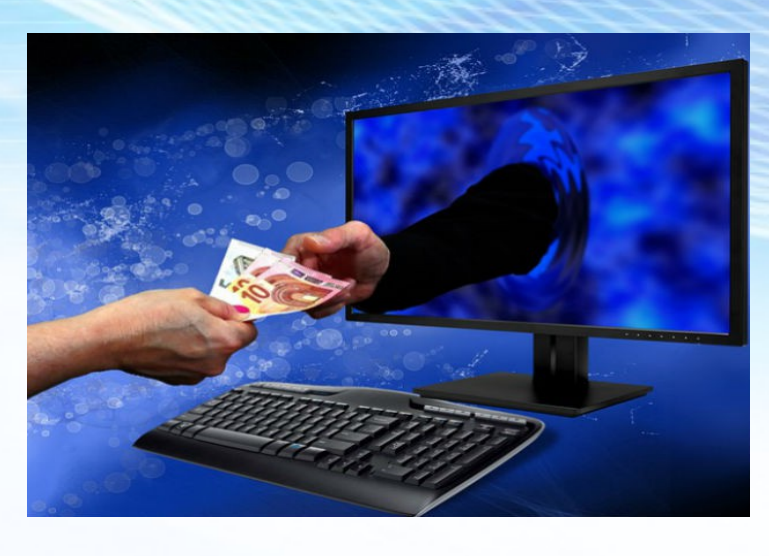

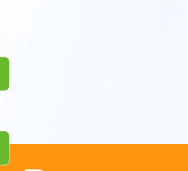

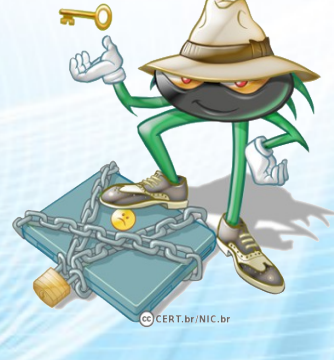

Cartilha de Segurança para Internet

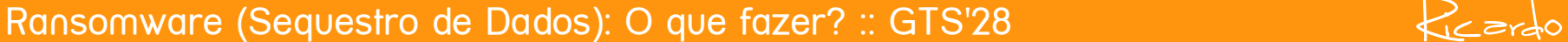

# *Ransomware Classificação / Tipos*

• Ransomware Locker: impede que você acesse o equipamento infectado.

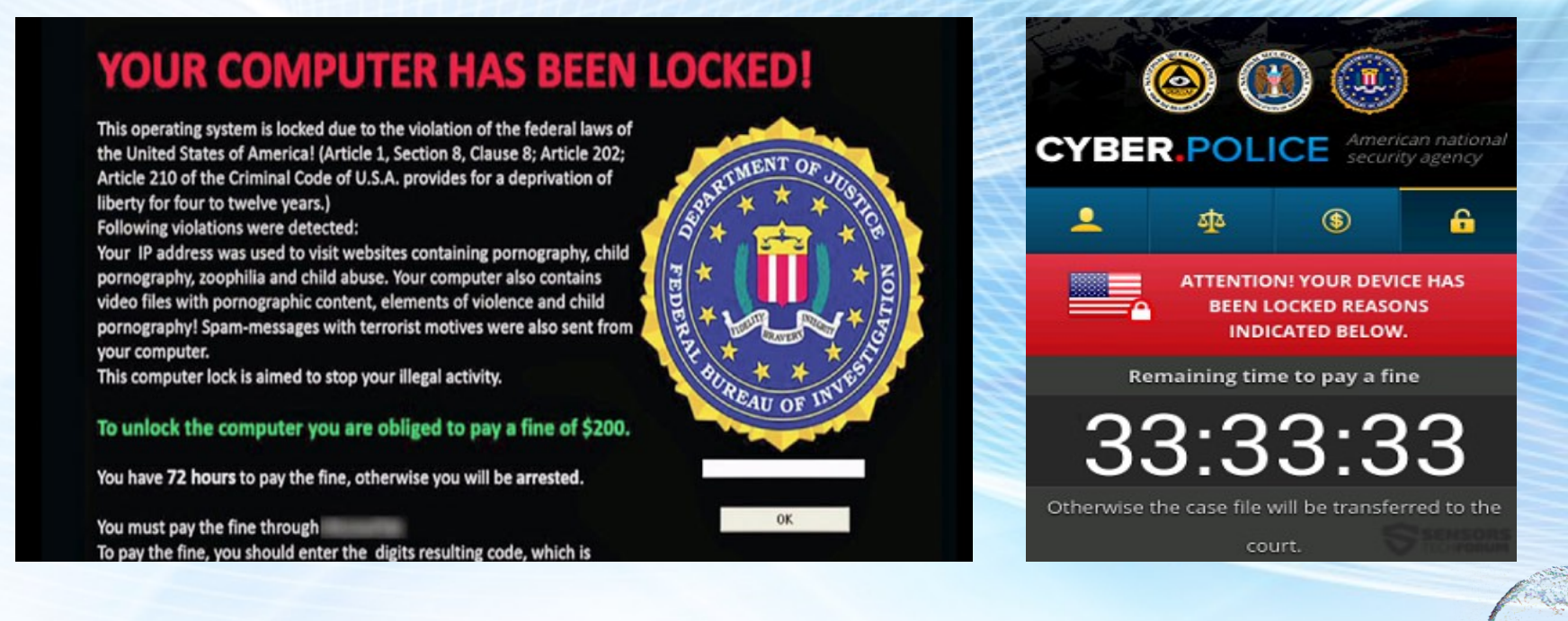

- Ex.01: FBI Ransomware (Desktops com MS-Windows)
- Ex.02: Cyber Police Ransomware (Mobile)
	- Tipo conhecido como "Android Lockscreen"

# *Ransomware Classificação / Tipos*

• Ransomware Crypto: impede que você acesse aos dados armazenados

no equipamento infectado, geralmente usando criptografia.

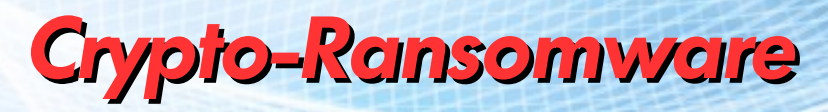

**TorLocker** 

#### !!! IMPORTANT INFORMATION !!!!

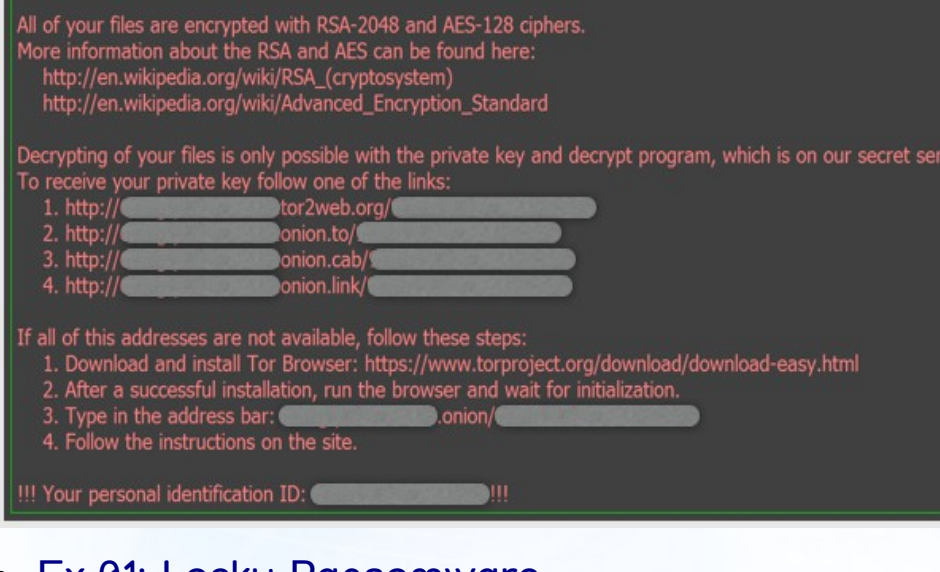

- Ex.01: Locky Ransomware
	- Mail c/anexo  $\rightarrow$  Word (ativa macros)  $\rightarrow$  Download Malware
- **Ex.02: Torl ocker Ransomware** 
	- Desenvolvedores usam a rede Tor para esconder suas identidades

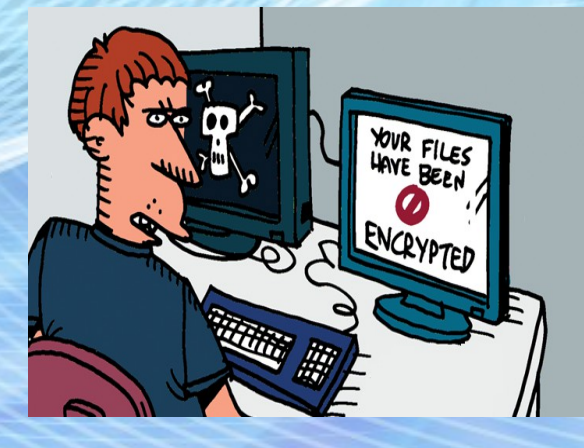

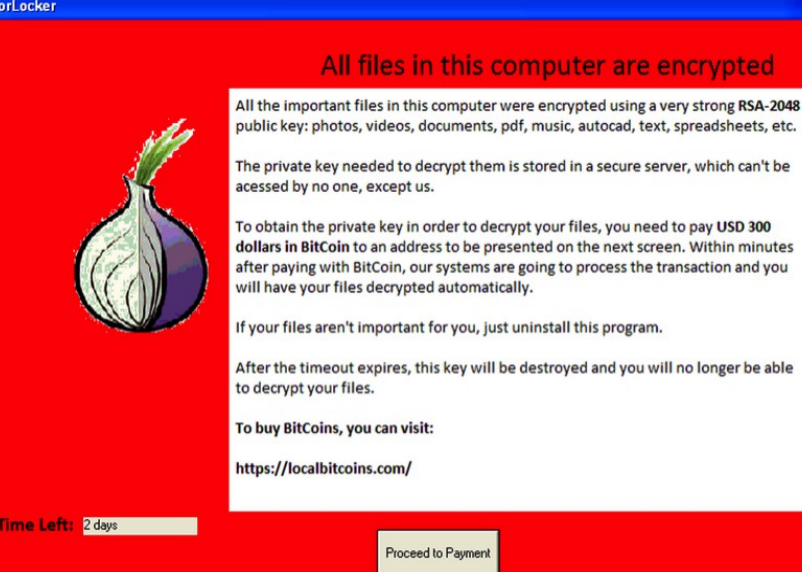

# *Ransomware Principais "sintomas" (Eu fui/sou/serei vítima!?)*

- Os principais sinais da presença de malwares do tipo ransomware em uma máquina são:
	- · Identificação de arquivos criptografados;
	- Identificação de arquivos renomeados;
	- Bloqueios em Navegador(es) Web;
	- Bloqueio de tela;
	- Nota/alerta emitido pelo próprio ransomware (pedindo o resgate).

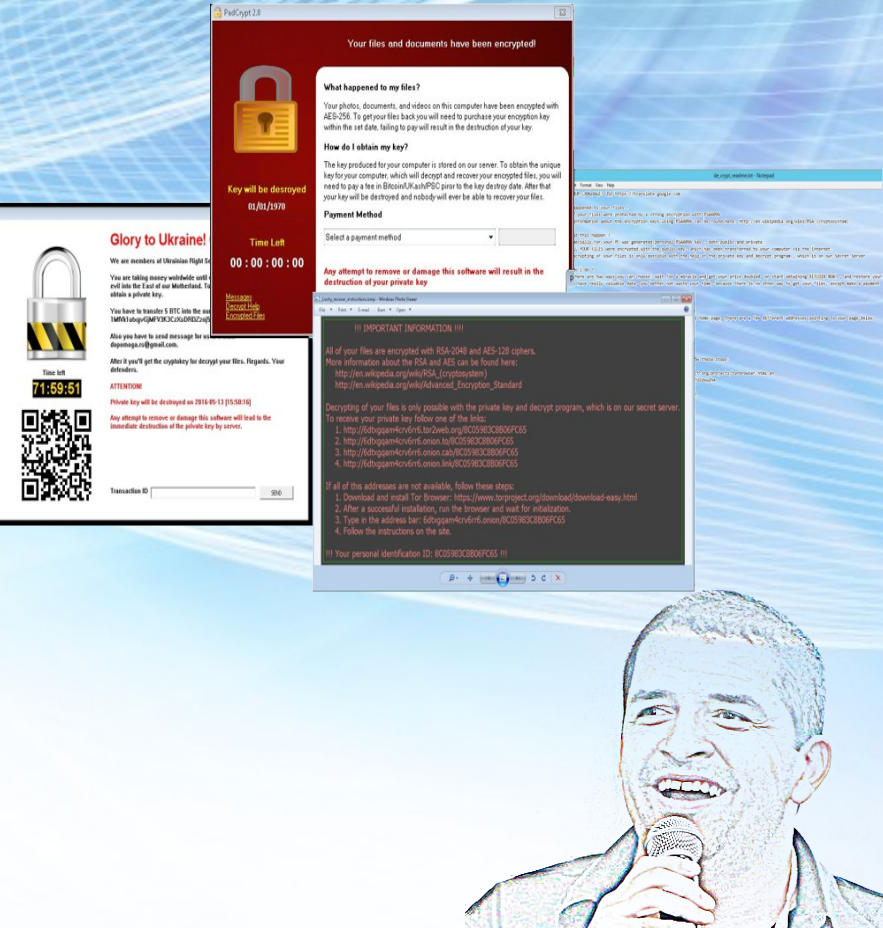

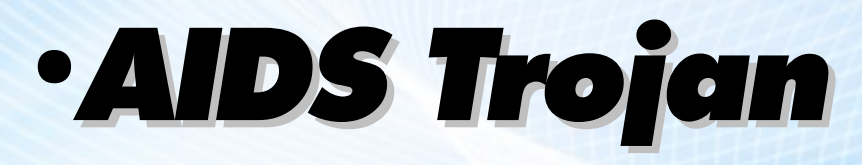

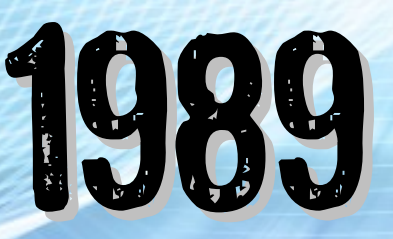

- Também conhecido como PC Cyborg Trojan (PC Cyborg Corporation);
- Enviado por carta (correio) em disquetes de 5¼";
- Criptografava arquivos e solicita ao usuário uma "renovação de licença";
- Objetivo financeiro claro → Sequestro de dados cobrando resgate (ranson)
- Resgate = U\$ 189 (envio para uma caixa postal no Panamá);
- Na verdade, só substituía o Autoexec.bat, ocultava pastas e criptografava os nomes de arquivos na unidade C;
- Autor Dr. Joseph Popp Biólogo com PhD em Harvard
	- Preso, alegou que o dinheiro seria encaminhado para pesquisas sobre a cura da Aids.

# ●*AIDS Trojan* 1989

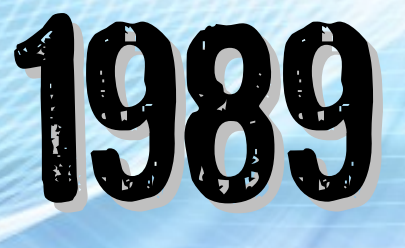

#### **INTRODUCTION**

Welcome to the interactive computer program called AIDS Information. This program is designed to provide up-to-date information about you and the fatal disease AIDS (Acquired Immune Deficiency Syndrome). The health information provided to you by this program could save your life.

Here is how the program works: First, the computer will ask you a series of questions about your personal background, behaviour and medical history. Then the program will calculate your chances of being infected with the AIDS virus and inform you about your present degree of risk. Then it will provide you with advice on what you can do to reduce your risk of future infection, based on the details of your own lifestyle and history. Finally, it will give you the chance to ask questions or to make comments.

Press EMTER to continue or press ESCAPE for Menu Options.

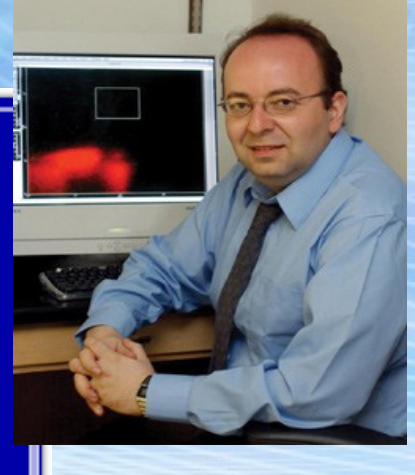

Ransomware (Sequestro de Dados): O que fazer? :: GTS'28 Kicardo Kicardo

Ransomware (Sequestro de Dados): O que fazer? :: GTS'28

## *Ransomware Evolução (Marcos Históricos)*

# ●*WinLocker (Rússia)* 2009

- Também conhecido como SMSLock
- Bloqueio (locker) do equipamento
- **· Exigência de envio de um SMS Premium** 
	- Usuário recebe SMS de resposta com o código para desbloquear
- Custo médio de cada SMS = U\$ 10
- $\cdot$  Lucro até a prisão do grupo = U\$ 16 Milhões

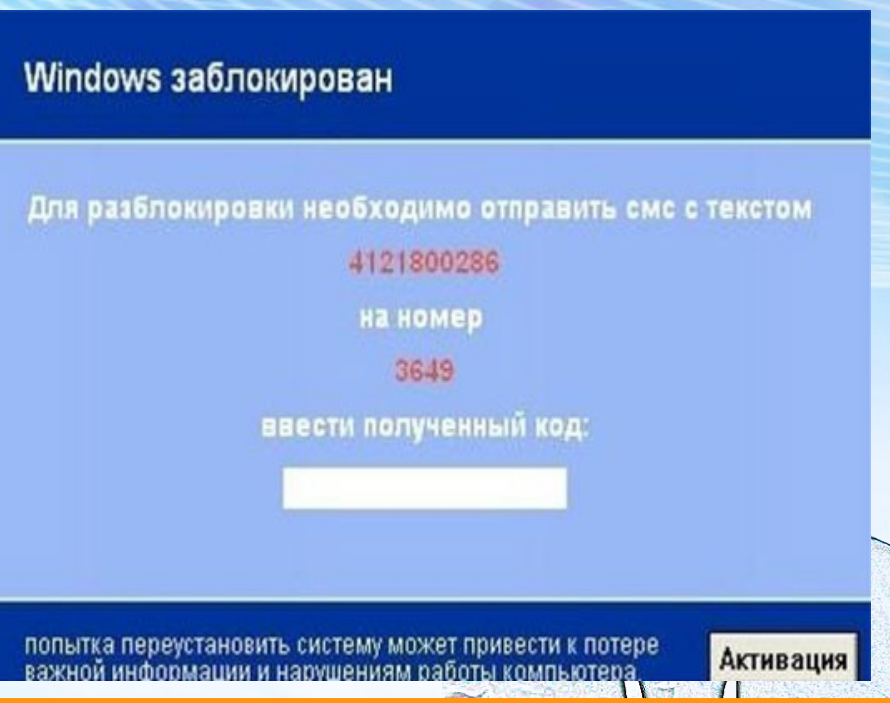

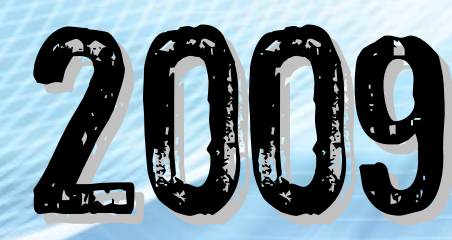

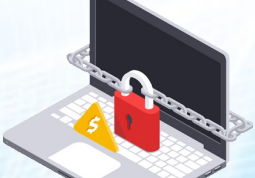

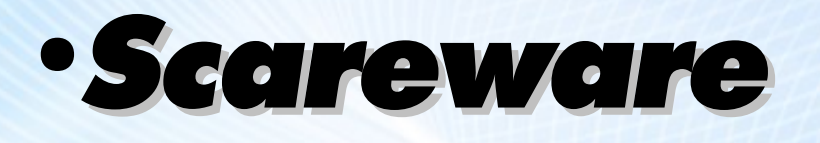

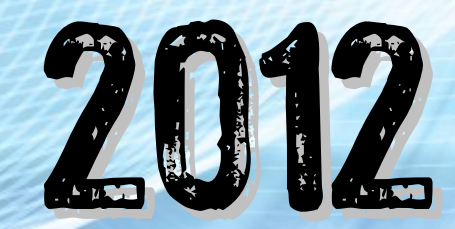

- 2012 *Police Ransomware*
- *Fake FBI / Police Locker Screen*

### **YOUR COMPUTER HAS BEEN LOCKED!**

This operating system is locked due to the violation of the federal laws of the United States of America! (Article 1, Section 8, Clause 8: Article 202: Article 210 of the Criminal Code of U.S.A. provides for a deprivation of liberty for four to twelve years.)

Following violations were detected:

Your IP address was used to visit websites containing pornography, child pornography, zoophilia and child abuse. Your computer also contains video files with pornographic content, elements of violence and child pornography! Spam-messages with terrorist motives were also sent from your computer.

This computer lock is aimed to stop your illegal activity.

To unlock the computer you are obliged to pay a fine of \$200.

You have 72 hours to pay the fine, otherwise you will be arrested.

You must pay the fine through To pay the fine, you should enter the digits resulting code, which is

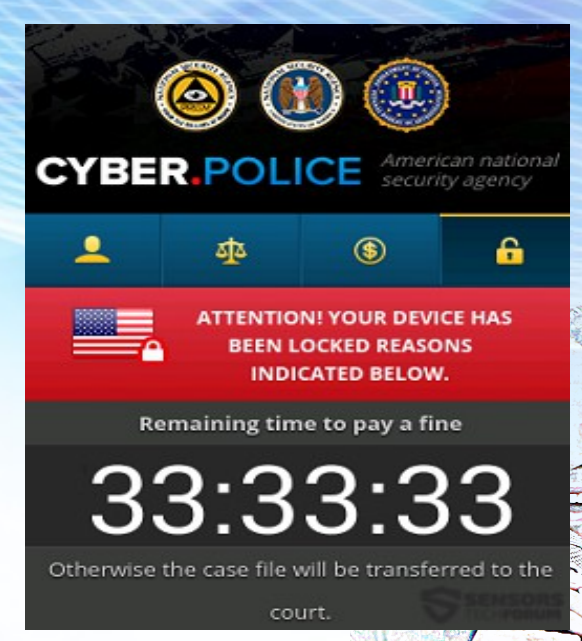

## Scare = Susto / Medo / Pânico

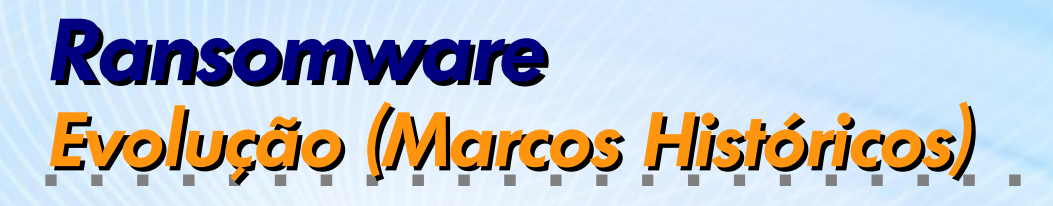

**• Pagamento com Bitcoins** 

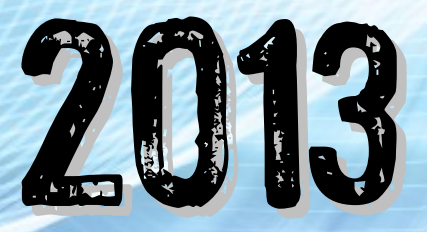

- Moeda digital ("criptomoeda") independente de instituições financeiras
- Valor de 1 Bitcoin  $(08/12/2016)$  = R\$ 2.656,22

#### **Attention! What happened?**

Your personal files are encrypted by **CTB-Locker.**<br>Your scripts, documents, photos, databases and other important files have been encrypted with strongest encryption algorithm AES-256 and unique key, generated for this site.

Decryption key is stored on a secret Internet server and nobody can decrypt your files until you pay and obtain the decryption key.

Learn more about the algorithm can be here: Wikipedia

Fbi's advice on cryptolocker just pay the ransom

#### What to do?

We created for you this bitcoin address

#### What is a Bitcoin address?

For decrypt your files you need to make a few simple steps:

1. Get cryptocurrency Bitcoin We recommend: 1) https://localbitcoins.com/ - (Paypal, Visa/MasterCard, QIWI Wallet, Any Bank and etc.) 2) Buying Bitcoins (the newbie version) 3) A complete list of exchanges! 4) https://btc-e.com/ (OkPay, Perfect Money, Visa/MasterCard and etc.) 5) https://www.okcoin.com  $TC$  (~150\$) to the address  $2.$  Send  $6$ 3. After payment, confirmation is expected within from 15 minutes to 3 hours. You can track confirmations of your transaction in https://blockchain.info/address /1BLeMsrSLB8H1fDDLRhObLHScoC58ncf4x 4. Click button: **DECRYPT** 

### You must carry out this actions before: 2016-02-22 14:00:00

At the expiry of the time redemption amount will be 0.8 BTC. Please make payment in a timely

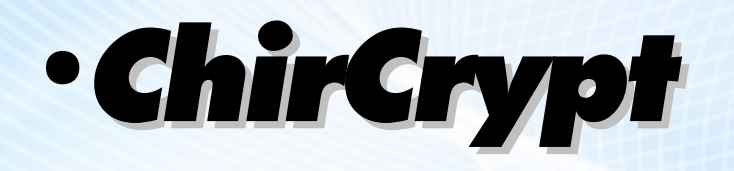

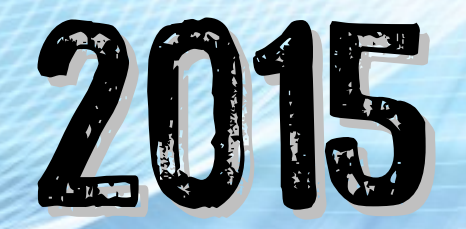

- Humilhação / Pressão psicológica → Se prazo não for cumprido todos os arquivos serão deletados !!!
- 2016: Jigsaw (inspirado no filme "Jogos Mortais")
	- 72 horas para pagar
	- A cada hora uma parte dos arquivos é/era deletada.

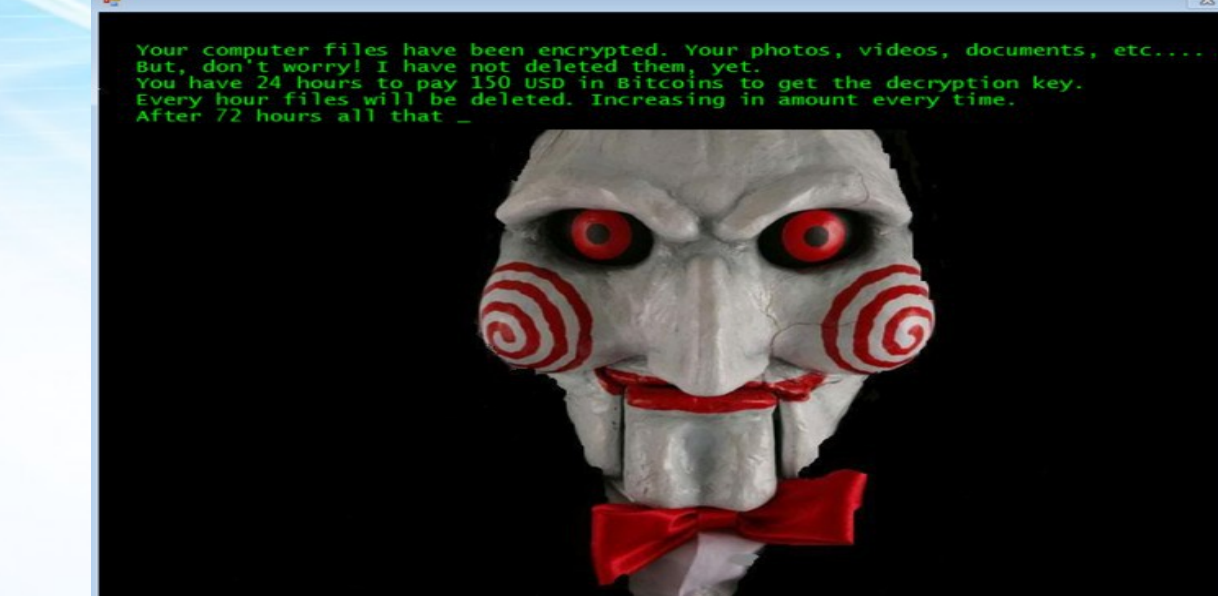

**<https://blogs.technet.microsoft.com/mmpc/2016/05/18/the-5ws-and-1h-of-ransomware/>**

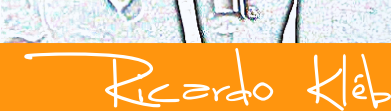

# ●*Samas Ransomware (Targeted Attack)*

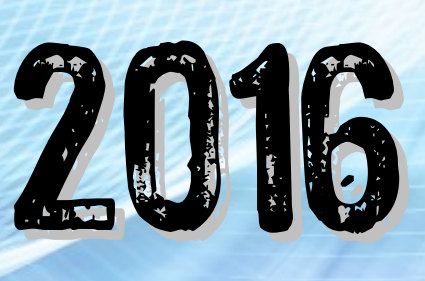

• Após infecção e ativação → busca por infecção de novos alvos conectados ao equipamento

# ●*RaaS (Ramsonware As A Service)*

- Oferecido e negociado na "Deep Web"
- Tarefa do "cliente"  $\rightarrow$  Disseminar o malware
- Até 80% de comissão/repasse para cada golpe bem sucedidó
	- Shark Ransomware → Projeto Atom (Agosto/2016)

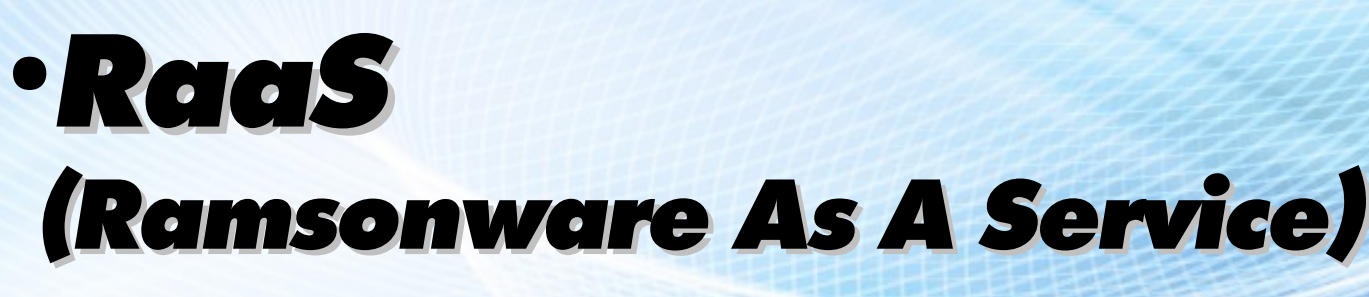

- **Bitcoin Address: Campo onde o** "Cliente" cadastra sua "conta" para receber sua parte do lucro.
- **Decryption Price in BTC: Valor que o** ransomware vai exigir para o resgate.
- Extensions to encrypt: Lista de extensões de arquivos que o cryptovirus irá procurar para criptografar.

Interface de Interação do Projeto Atom "Ransomware Affiliate Program"

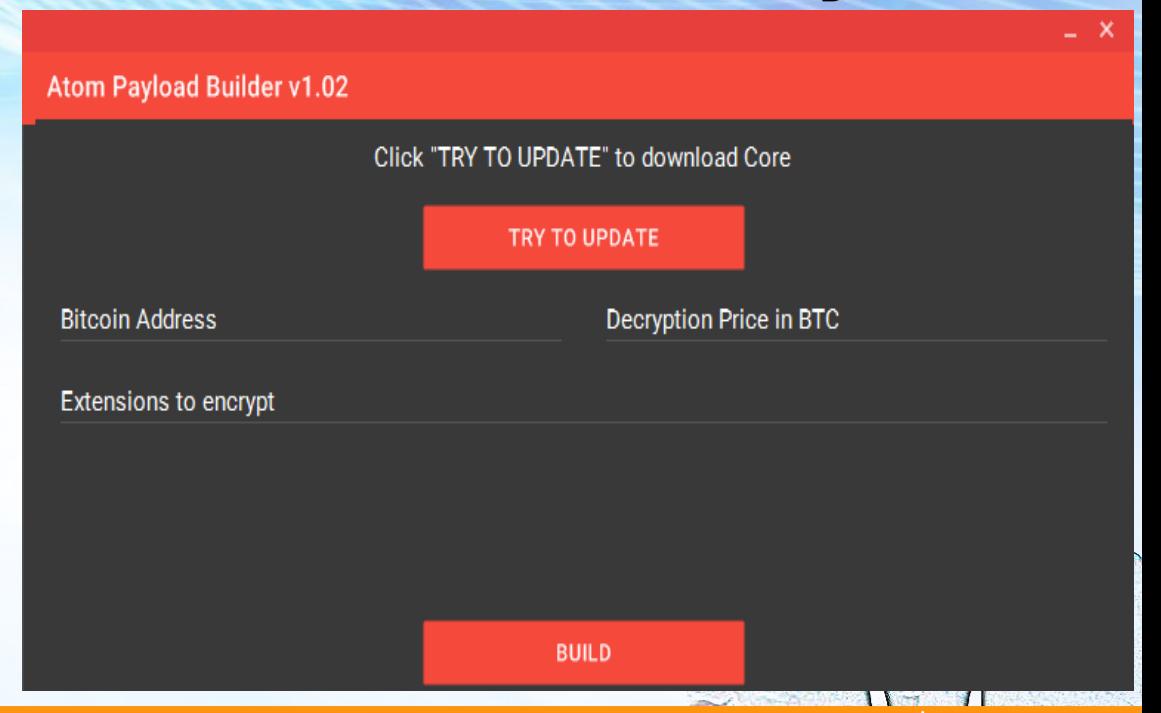

# *Ransomware Proteção (Recomendações do CERT.BR)*

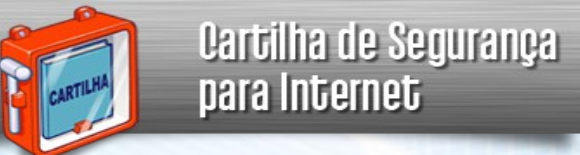

- **http://cartilha.cert.br/ransomware**
- Como devo me proteger de ransomware?
	- Para se proteger de ransomware você deve tomar os mesmos cuidados que toma para evitar os outros códigos maliciosos...
		- como ter um antivírus instalado e ser cuidadoso ao clicar em links ou abrir arquivos.

Fazer backups regularmente também é essencial para proteger os seus dados.

- Se seu equipamento for infectado, a única garantia de que você conseguirá acessá-los novamente é possuir backups atualizados.
- O pagamento do resgate não garante que você conseguirá restabelecer acesso aos dados.

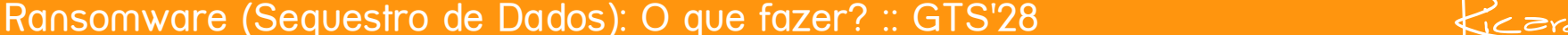

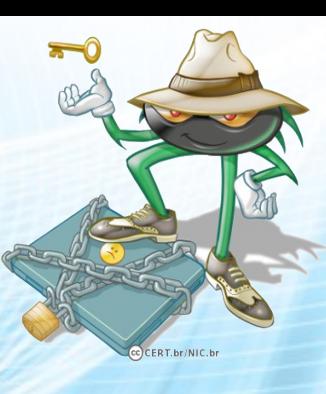

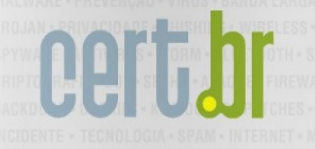

Cartilha de Segurança para Internet

# *Ransomware Países mais afetados (registros de ocorrências)*

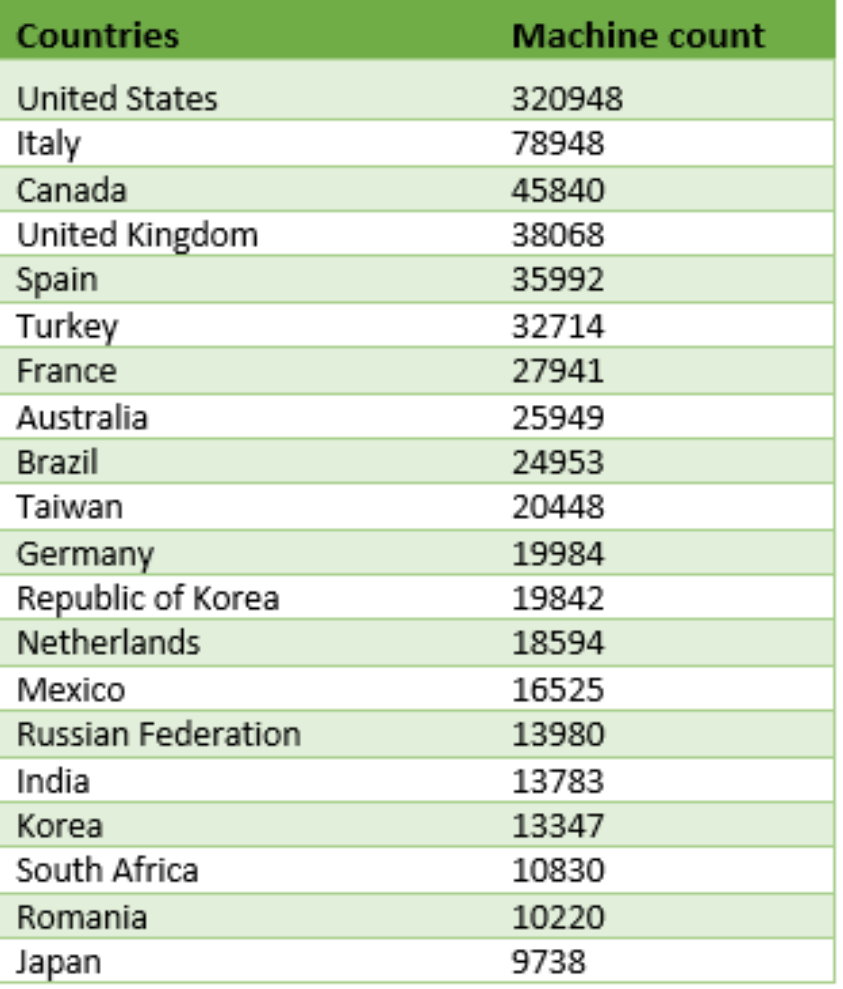

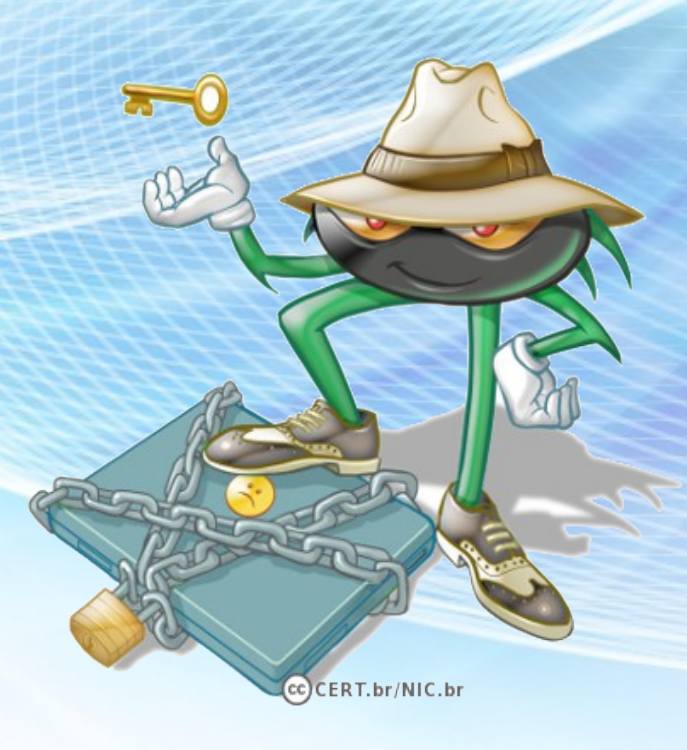

**http://blogs.technet.microsoft.com/mmpc/2016/05/18/ the-5ws-and-1h-of-ransomware/**

Ransomware (Sequestro de Dados): O que fazer? :: GTS'28  $\mathcal{C}$ erdo

## *Ransomware*

### *Lista de Ransomware Identificados (ID-Ransomware)*

7777, 7ev3n, 7h9r, 8lock8, ACCDFISA v2.0, Al-Namrood, Al-Namrood 2.0, Alcatraz, Alfa, Alma Locker, Alpha, AMBA, AngryDuck, Anubis, Apocalypse, Apocalypse (New Variant), ApocalypseVM, ASN1 Encoder, AutoLocky, AxCrypter, BadBlock, Bandarchor, BankAccountSummary, Bart, Bart v2.0, BitCrupt, BitCrupt 2.0, BitCruptor, BitStak, Black Feather, Black Shades, Blocatto, Boouah, Brazilian Ransomware, BTCLocker, Bucbi, BuyUnlockCode, Cerber, Cerber 2.0, Cerber 3.0, Cerber 4.0 / 5.0, CerberTear, Chimera, CHIP, CockBlocker, Coin Locker, CoinVault, Comrade Circle, Coverton, Cripton, Cryakl, CryFile, CryLocker, CrypMic, CrypMic, Crypren, Crypt0, Crypt0L0cker, Crypt38, CryptFuck, CryptInfinite, CryptoDefense, CryptoFinancial, CryptoFortress, CryptoHasYou, CryptoHitman, CryptoJoker, CryptoLuck, CryptoMix, Crypton, CryptorBit, CryptoRoger, CryptoShocker, CryptoTorLocker, CryptoWall 2.0, CryptoWall 3.0, CryptoWall 4.0, CryptoWire, CryptXXX, CryptXXX 2.0, CryptXXX 3.0, CryptXXX 4.0, CryPy, CrySiS, CTB-Faker, CTB-Locker, Deadly, DEDCryptor, Dharma, DirtyDecrypt, DMA Locker, DMA Locker 3.0, DMA Locker 4.0, Domino, Done, DXXD, ECLR Ransomware, EduCrypt, El Polocker, EncrypTile, EncryptoJJS, Encryptor RaaS, Enigma, Exotic, Fabiansomware, Fantom, FenixLocker, Flyper, FS0ciety, FuckSociety, GhostCrypt, Globe, GoldenEye, Gomasom, HadesLocker, Heimdall, HelpDCFile, Herbst, Hi Buddy!, HollyCrypt, HolyCrypt, Hucky, HydraCrypt, IFN643, iRansom, Ishtar, Jack.Pot, Jager, JapanLocker, Jigsaw, Jigsaw (Updated), JobCrypter, JuicyLemon, Karma, KawaiiLocker, KeRanger, KeyBTC, KEYHolder, KillerLocker, KimcilWare, Kolobo, Kostya, Kozy.Jozy, KratosCrypt, Kriptovor, KryptoLocker, LeChiffre, Lock93, LockLock, Locky, Lortok, LowLevel04, Magic, Maktub Locker, MarsJoke, Matrix, MirCop, MireWare, Mischa, Mobef, n1n1n1, NanoLocker, NCrypt, NegozI, Nemucod, Nemucod-7z, NMoreira, Nuke, NullByte, ODCODC, OMG! Ransomcrypt, OzozaLocker, PadCrypt, PaySafeGen, PClock, PClock (Updated), Philadelphia, PopCornTime, PowerLocky, PowerShell Locker, PowerWare, PrincessLocker, PrincessLocker 2.0, Protected Ransomware, R980, RAA-SEP, Radamant, Radamant v2.1, RansomCuck, RarVault, Razy, REKTLocker, RemindMe, RenLocker, Rokku, RotorCrypt, Russian EDA2, Sage, SamSam, Sanction, Satana, ShellLocker, ShinoLocker, Shujin, Simple Encoder, Smrss32, SNSLocker, Sport, SQ, Stampado, SuperCrypt, Surprise, SZFLocker, Team XRat, Telecrypt, TeslaCrypt 0.x, TeslaCrypt 2.x, TeslaCrypt 3.0, TeslaCrypt 4.0, TowerWeb, ToxCrypt, Trojan.Encoder.6491, Troldesh / Shade, TrueCrypter, UCCU, UmbreCrypt, UnblockUPC, Ungluk, Unknown Crypted, Unknown Lock, Unknown XTBL, Unlock92, Unlock92 2.0, USR0, Uyari, VaultCrypt, VenisRansomware, VenusLocker, VindowsLocker, WildFire Locker, Winnix Cryptor, WinRarer, WonderCrypter, XCrypt, Xorist, Xort, XRTN, XTP Locker 5.0, zCrypt, ZeroCrypt, ZimbraCryptor, Zyklon

### *252 (em 07/12/2016)*

**https://id-ransomware.malwarehunterteam.com**

*Tabu 01: Não é possível desencriptar sem pagar o resgate (1/4)*

Situações reversíveis (total ou parcialmente)

- Locker Ransomware
	- O autor do ransomware publicou todas as chaves de desencriptação;
	- Sucesso no uso de decryptor em 100% dos casos (até o momento).
- TorLocker
	- Pesquisadores descobriram erros no código (métodos utilizados para criptografar);
	- Sucesso no uso de decryptor em 70% dos casos.
- TeslaCrypt
	- Embora a mensagem informe que utiliza RSA-2048 usa, na verdade, AES;
	- Equipe da Cisco analisou, descobriu e desenvolveu um decryptor.

**http://www.tripwire.com/state-of-security/security-dataprotection/ransomware-happy-ending-10-known-decryption-cases/**

*Tabu 01: Não é possível desencriptar sem pagar o resgate (2/4)*

Situações reversíveis (total ou parcialmente)

- CoinVault e BitCryptor
	- Equipe da Kaspersky juntamente com a unidade de crimes de alta tecnologia da Holanda (NHTCU) e o Ministério Público dos Países Baixos analisaram e desenvolveram um decryptor.
- CryptoLocker
	- Versões iniciais deste Ransomware foram analisadas por equipes das empresas FireEye e Fox-IT que criaram um decryptor (DecryptCryptoLocker) que ajudou milhares de pessoas e empresas;
	- Novas versões foram produzidas e o decryptor não é mais eficaz (até o momento).

**http://www.tripwire.com/state-of-security/security-dataprotection/ransomware-happy-ending-10-known-decryption-cases/**

*Tabu 01: Não é possível desencriptar sem pagar o resgate (3/4)*

Lista (não exaustiva) de CryptoRansomware com ferramentas de desencriptação (Decryptor)

- 777
- Al-Namrood
- Apocalupse
- **ApocalypseVM**
- Autolocky
- **BadBlock**
- **CrypBoss**
- CryptInfinite
- **CryptoDefense**
- CruptoLocker
- DMALocker2
- **DMALockerCrypBoss**
- **Fabiansomware**
- FenixLocker
- Globe
- Globe<sub>2</sub>
	- **Gomasom**
	- **Harasom**
	- **HydraCrypt**
	- **KeyBTC**
	- LeChiffre
- **Nemucod**
- **Nmoreira**
- Operation Global III
- Ozozal ocker
- PClock
- Petua
- Philadelphia
- Radamant
- Stampado
- TeslaCrupt
- UmbreCrypt
- Xorist
- XPan.XratTeam

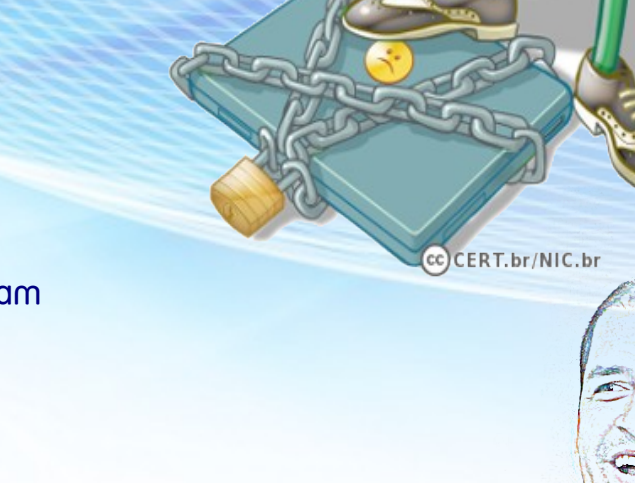

**http://www.thewindowsclub.com/list-ransomware-decryptor-tools**

*Tabu 01: Não é possível desencriptar sem pagar o resgate (4/4)*

Kaspersky Ransomware Decryptor (website)

● **http://noransom.kaspersky.com** 

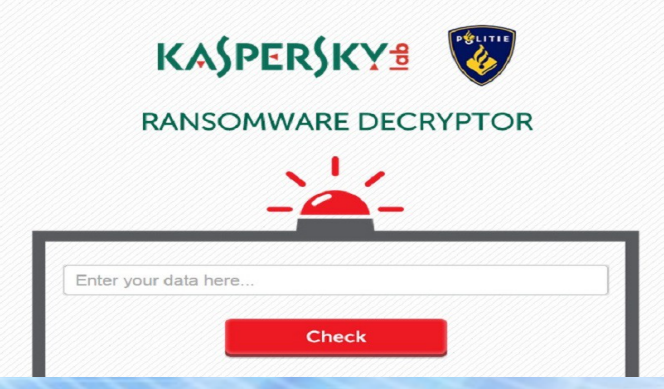

Emsisoft Decrypter (website)

● **http://decrypter.emsisoft.com** 

**EMSISOFT** Decrypter

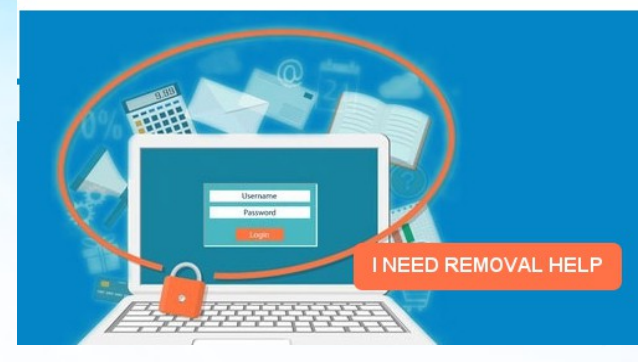

**http://www.thewindowsclub.com/list-ransomware-decryptor-tools**

# *Ransomware para Linux !!?? Tabu 02: O Pinguim está livre desse tipo de praga*

- Linux/Ransm-C
	- Plataformas-alvo: Linux, System V Unix e FreeBSD (32 e 64 bits)
	- Alvos: Servidores Web e Bancos de Dados (encripta diretórios específicos)
	- Estaticamente compilados (não possui dependências)
- Fairware Ransomware
- Linux.Encoder.1

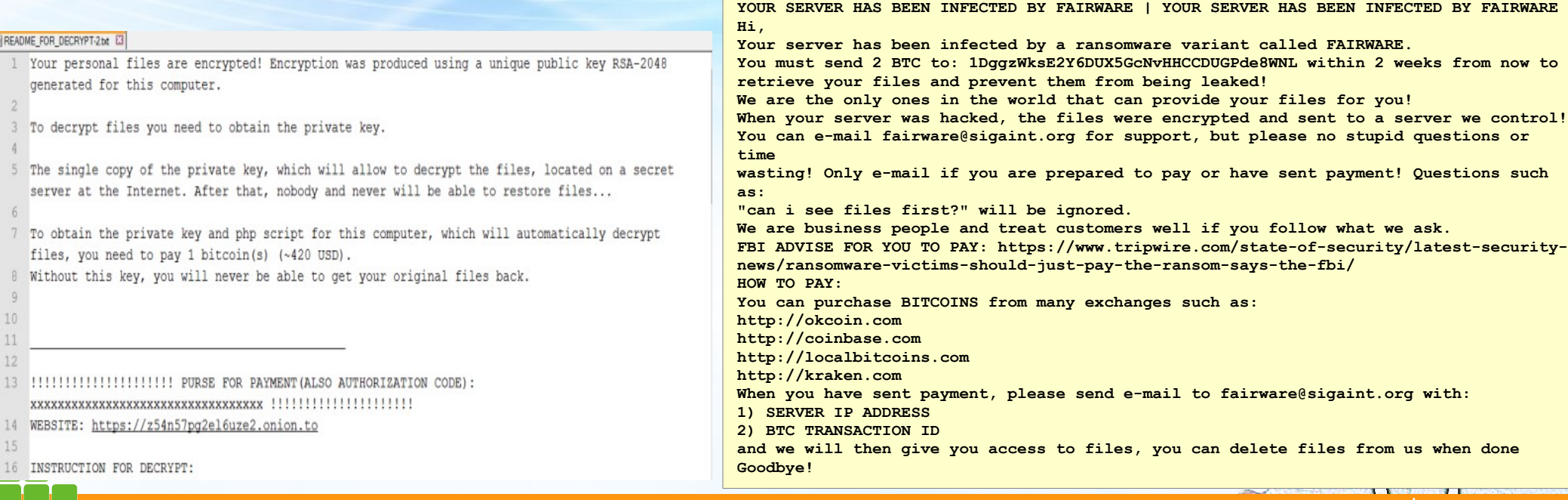

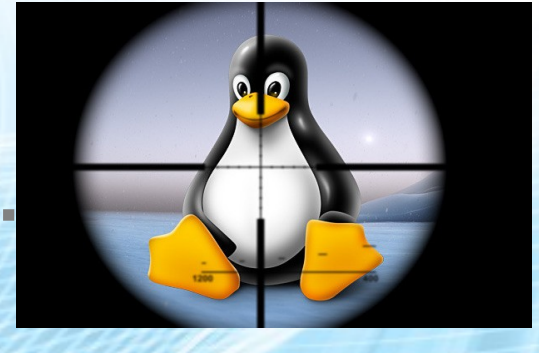

# *Ransomware: Novidade no Combate Detectando em "tempo real" novos CryptoRansonware*

- CryptoDrop
	- Apresentado na 2016 IEEE 36th International Conference on Distributed Computing Systems
		- **http://www.cise.ufl.edu/~traynor/papers/scaife-icdcs16.pdf**
	- Sistema de "detecção precoce" que alerta usuário sobre atividade "suspeita"
		- Uso de "indicadores de comportamento"
			- Aumento nas operações envolvendo criptografia;
			- Alterações em determinados tipos de arquivos (principais arquivos de usuários);
		- Pode interromper processo que começa a alterar dados do usuário (criptografia!?);
		- Testes → Perda de 10 arquivos em média (até detecção e parada do processo).
		- Testado com 492 variantes de ransomware → detecção e bloqueio em 100% dos casos
		- Falso-positivos com uso normal de PGP/GPG e aplicativos de compressão

(aplicação em muitos arquivos)

**http://news.softpedia.com/news/cryptodrop-gives-users-hopeto-prevent-ransomware-infections-in-the-future-506187.shtml**

# *Ransomware: Novidade no Combate Detectando em "tempo real" novos CryptoRansonware*

- CryptoStalker
	- Ferramenta que monitora/detecta Ransomware em sistemas Linux
		- **http://github.com/unixist/cryptostalker**
	- Precursor do CryptoDrop (CryptoStalker → Março/2016 | CryptoDrop → Julho/2016)

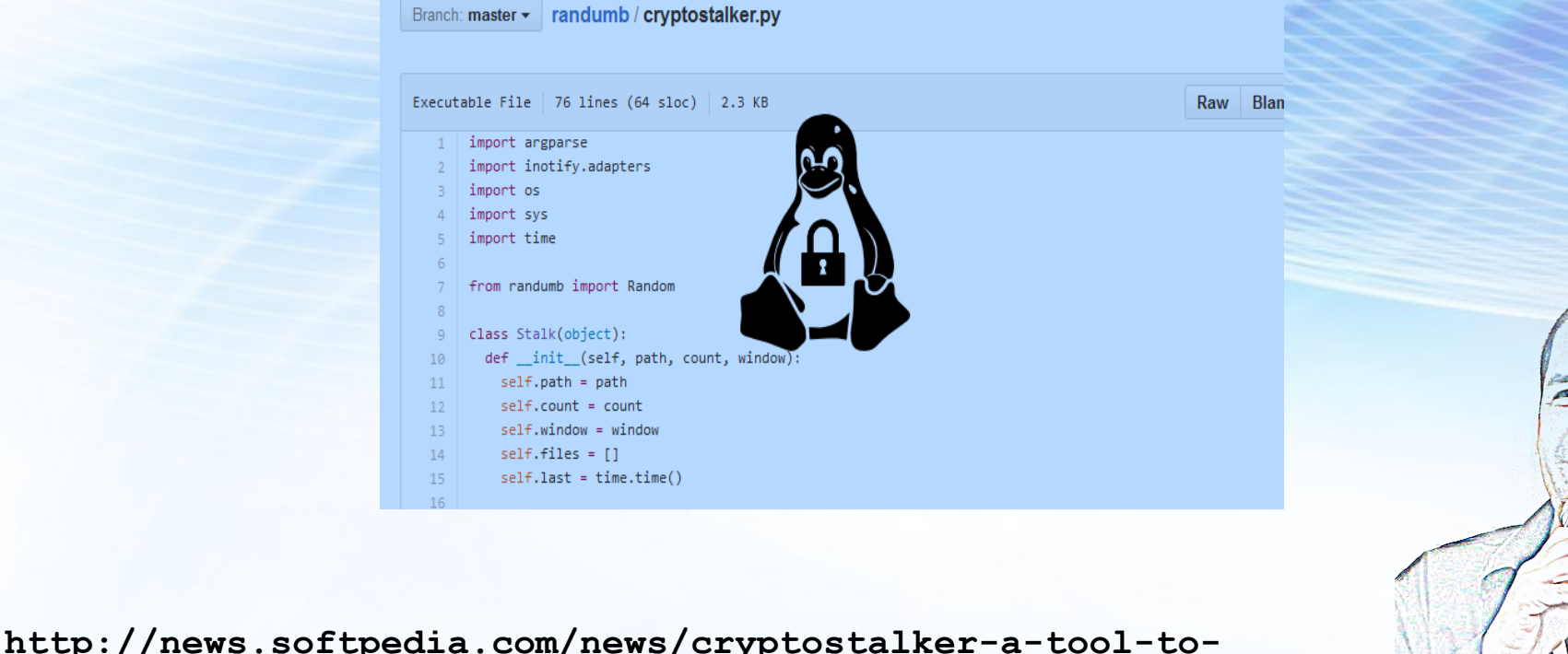

**detect-crypto-ransomware-on-linux-502002.shtml**

## *Ransomware: Novidade no Combate Detectando em "tempo real" novos CryptoRansonware*

- Solução semelhante Kaspersky (distribuição gratuita)
	- Anti-Ransomware Tool for Business
	- **http://go.kaspersky.com/Anti-ransomware-tool.html**
	- Módulos Utilizados:
		- Kaspersky Security Network: Anti-ransomware com base na nuvem
		- Inspetor do Sistema: Monitora eventos do sistema proativamente
			- Criação/modificação de arquivos e configurações do sistema operacional
			- Execução de programas e troca de dados pela rede
			- Bloqueio e reversão de processos com uso de criptografia

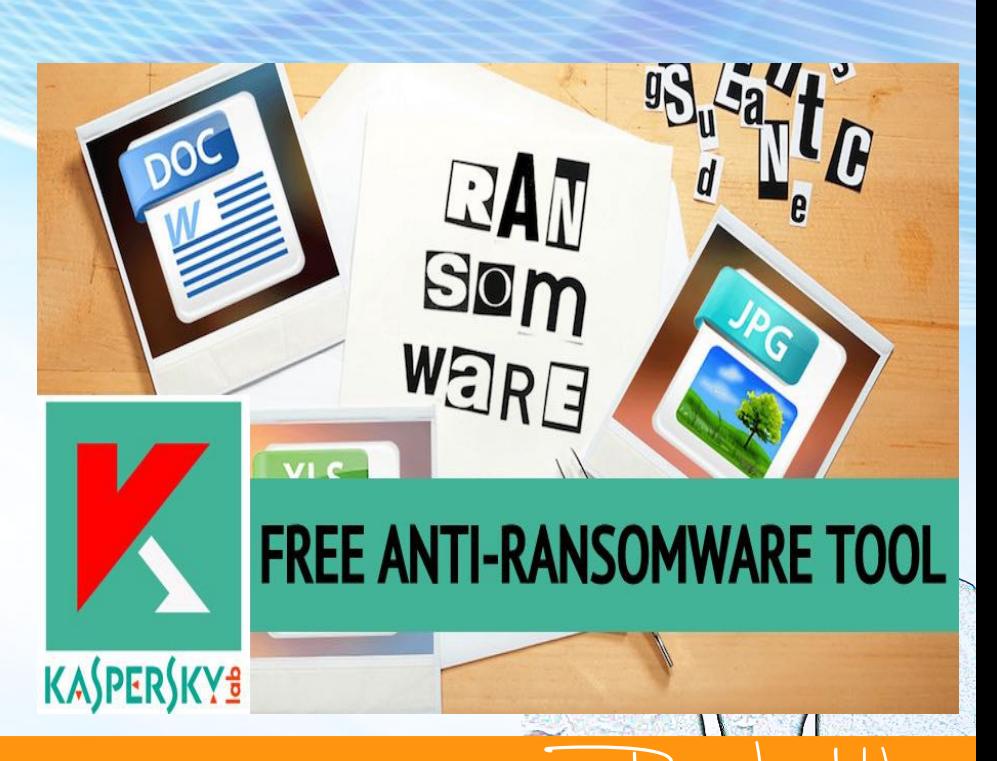

# *Projeto Ransomware (Open Source) Hidden-Tear*

- **http://github.com/utkusen/hidden-tear**
	- Open Source Ransomware Honeypot
		- Busca e encripta arquivos ".txt", ".doc", ".docx", ".xls", ".xlsx", ".ppt", ".pptx", ".odt", ".jpg", ".png", ".csv", ".sql", ".mdb", ".sln", ".php", ".asp", ".aspx", ".html", ".xml", ".psd";
		- Utiliza, por padrão, AES 256;
		- Facilmente customizável (alterar tipos de arquivos e método de criptografia p.ex.);
	- Projeto abandonado :(
	- Contato para interessados: **http://utkusen.com/en/contact.html**

# *Projeto Anti-Ransomware (Open Source) C0p3rnic0/Protein*

- **http://github.com/c0p3rnic0/PROTEIN**
	- Powershell Anti-Ransomware
		- Script para monitoramento ativo de arquivos em servidores de arquivos em busca de ransomware conhecidos ou desconhecidos.
	- Além dos códigos-fonte vídeos demonstrativos;
	- Identifica e analisa a criação de novos arquivos;
	- Uso de blacklists (ameaças potenciais) e whitelists (arquivos conhecidos);
	- Envio de alertas por e-mail para administradores quando novos ransomware forem detectados;
	- Exibição de mensagem no computador do usuário, quando um novo ransomware for detectado;
	- Desativa o usuário afetado no domínio, impedindo o acesso ao sistema pelo ransomware;
	- Bloqueia o acesso a rede (via MAC Address) pelo computador do usuário afetado pelo ransomware.

# *Sugestão de Leitura (site em constante atualização) Ransomware Overview*

- Planilha com informações sobre Ransomwares:
	- Nome (identificação);
	- Extensões utilizadas;
	- Algoritmos (criptografia) utilizados;
	- Outros nomes pelos quais são conhecidos;
	- Decryptor (se disponível): URL para download
	- Informações complementares.
- Versão Web (HTML):
	- http://www.nyxbone.com/malware/Rans
- Google Docs (shortcode):
	- **http://goo.gl/b9R8DE**

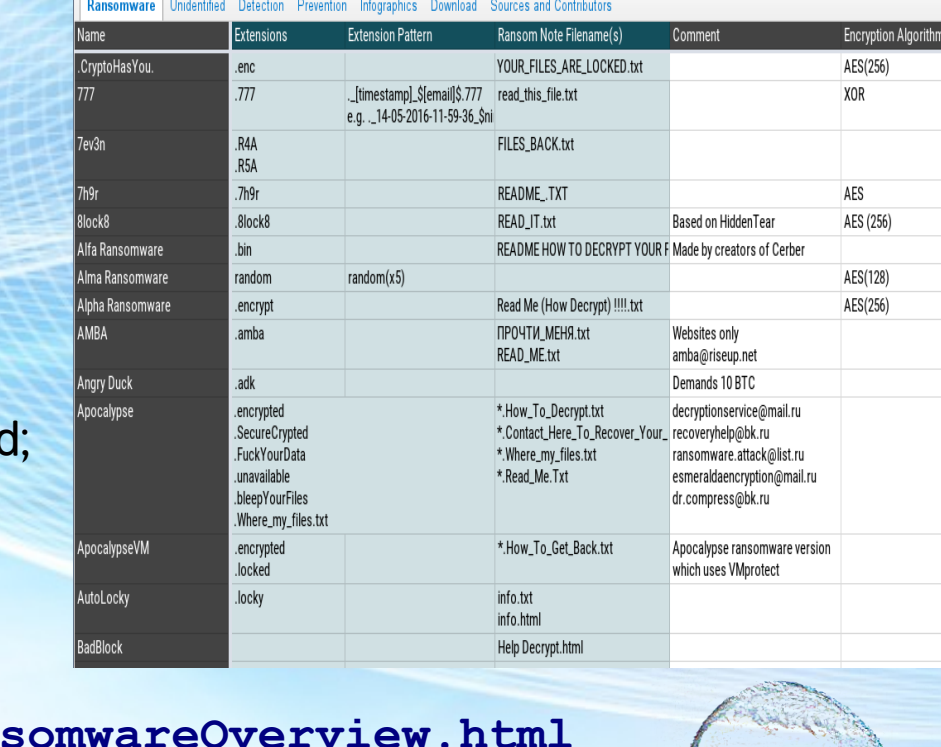

# *Sugestão de Leitura (site em constante atualização) No More Ransom!*

● **http://www.nomoreransom.org**

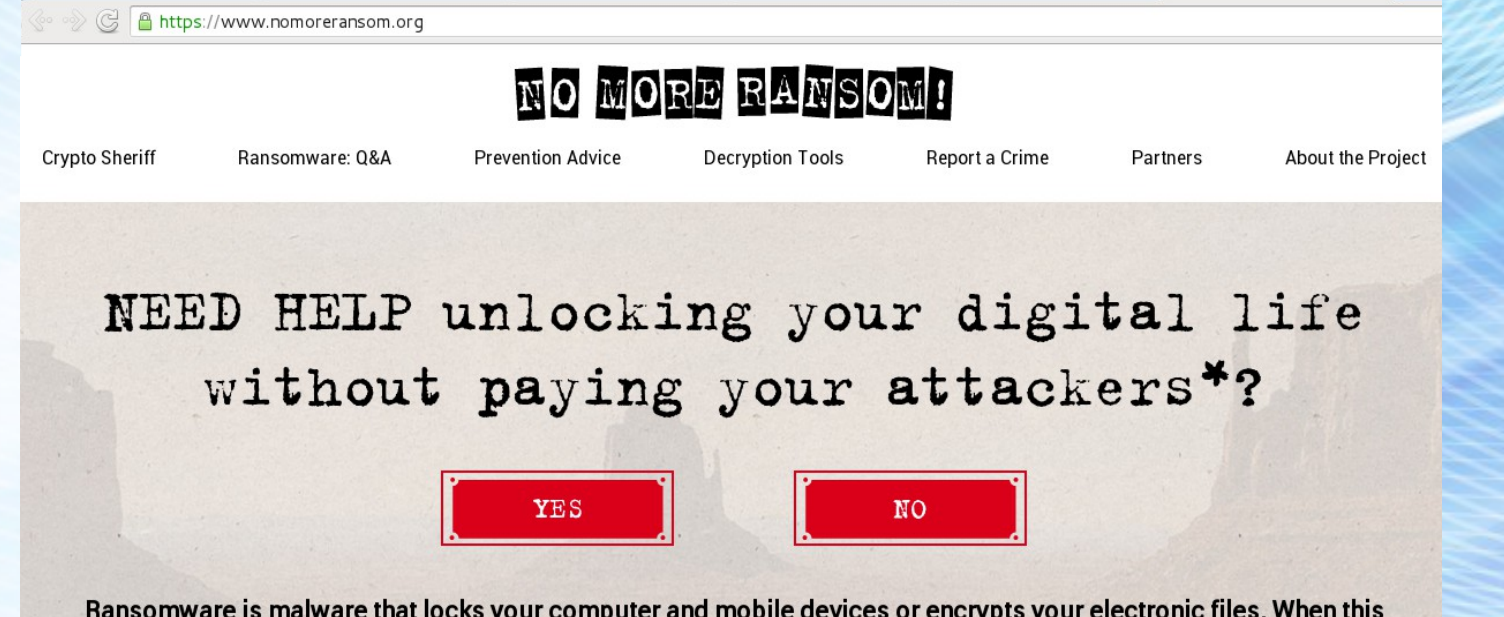

Ransomware is malware that locks your computer and mobile devices or encrypts your electronic files. When this happens, you can't get to the data unless you pay a ransom. However this is not guaranteed and you should never pay!

- Parceria: Europol / Polícia da Holanda / EUA (ic3.gov) / Kaspersky / Intel
- Dicas de prevenção / Perguntas frequentes;
- Denúncia (Report a Crime);
- Análise de arquivos criptografados (upload).

# *Sugestão de Leitura (sites em constante atualização) Melhores Sites com Fóruns sobre o Assunto*

- Malwaresbytes
	- **http://forums.malwarebytes.org**

**Malwarebytes** 

- Bleeping Computer
	- **http://www.bleepingcomputer.com/forums/f/239/ransomware-help-tech-support**

bleepingcompu

From a bleeping computer to a working computer

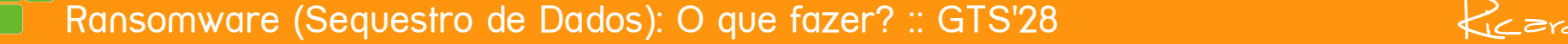

# *Sugestão de Leitura (complementar) Guia OWASP*

OWASP – Open Web Application Security Project

- Anti-Ransomware Guide
	- Versão 1.2 (11/10/2016)
	- Medidas para proteção de perímetro, mitigação e endpoints
	- http://www.owasp.org/index.php/OWASP Anti-Ransomware Guide Project

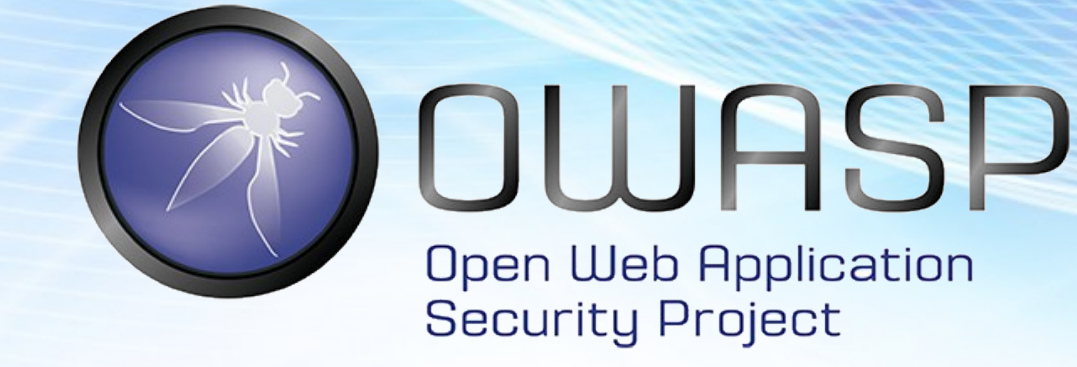

## *Sugestão de Leitura (complementar) Links Relacionados*

- Security Response: Evolution of Ransomware (Symantec)
	- **http://www.symantec.com/content/en/us/enterprise/media/securi ty\_response/whitepapers/the-evolution-of-ransomware.pdf**
- Report Ransomware 2014-2016 (Kaspersky)
	- **httpKSN://securelist.com/files/2016/06/KSN\_Report\_Ransomware\_ 2014-2016\_final\_ENG.**pdf
- Threats Predictions 2016 (McAfee)
	- http://www.mcafee.com/us/resources/reports/rp-threats**predictions-2016.pdf**

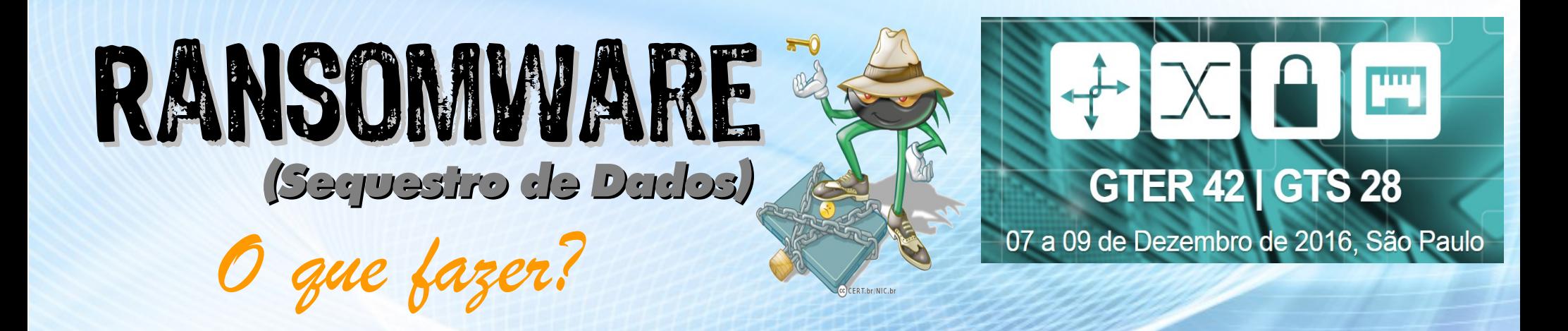

# *Perguntas !? Informações Complementares !?*

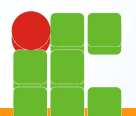

Instituto Federal de Educação, Ciência e Tecnologia do RN Câmpus Currais Novos

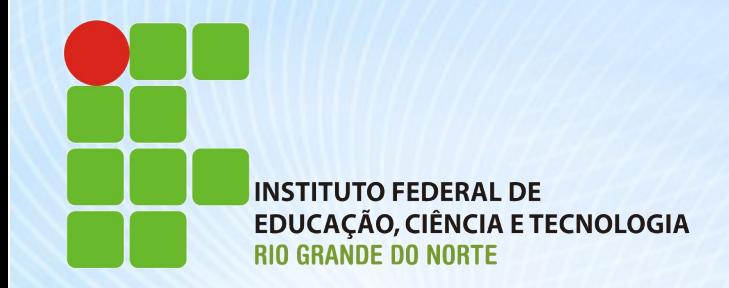

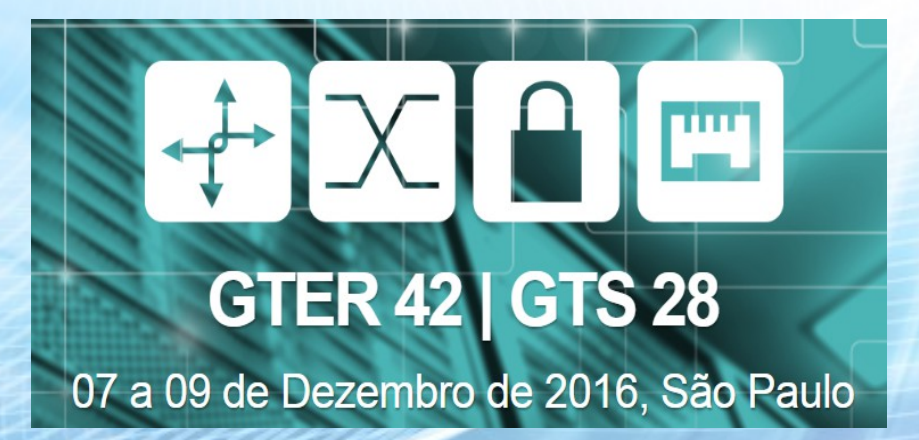

Ricardo Kléber

# Ransonware (Sequestro de Dados): O que fazer?

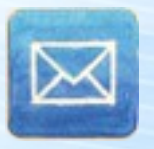

ricardokleber@ricardokleber.com

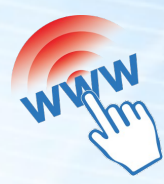

www.segurancaderedes.com.br

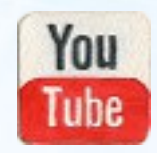

www.youtube.com/segurancaderedes